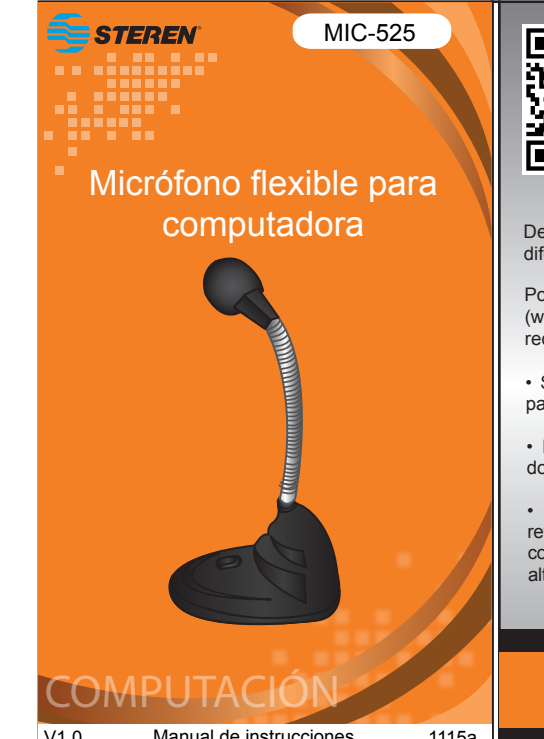

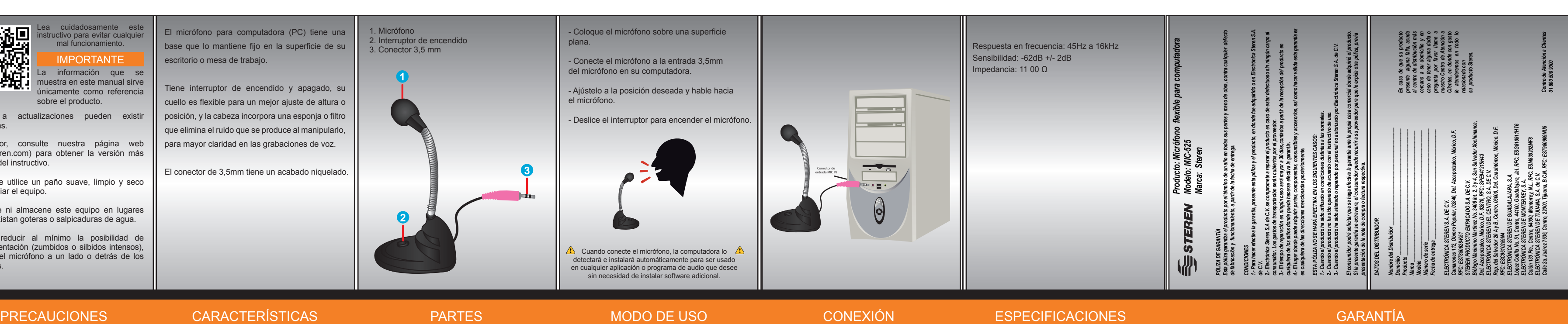

Cuando conecte el micrófono, la computadora lo  $\mathbb{A}$ detectará e instalará automáticamente para ser usado en cualquier aplicación o programa de audio que desee sin necesidad de instalar software adicional.

- El micrófono para computadora (PC) tiene una base que lo mantiene fijo en la superficie de su escritorio o mesa de trabajo.
- Tiene interruptor de encendido y apagado, su cuello es flexible para un mejor ajuste de altura o posición, y la cabeza incorpora una esponja o filtro que elimina el ruido que se produce al manipularlo, para mayor claridad en las grabaciones de voz. Debido a actualizaciones pueden existir posición, y la cabeza incorpora una esponja o filtro **de a actualizaciones pueden el micrófono**.
	- El conector de 3,5mm tiene un acabado niquelado.

1. Micrófono 2. Interruptor de encendido 3. Conector 3,5 mm

- Coloque el micrófono sobre una superficie plana.

- Conecte el micrófono a la entrada 3,5mm del micrófono en su computadora.

- Ajústelo a la posición deseada y hable hacia el micrófono.

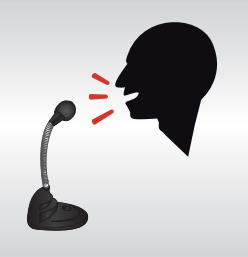

diferencias.

- Por favor, consulte nuestra página web (www.steren.com) para obtener la versión más reciente del instructivo.
- Siempre utilice un paño suave, limpio y seco para limpiar el equipo.
- No use ni almacene este equipo en lugares donde existan goteras o salpicaduras de agua.
- Para reducir al mínimo la posibilidad de retroalimentación (zumbidos o silbidos intensos), coloque el micrófono a un lado o detrás de los altavoces.

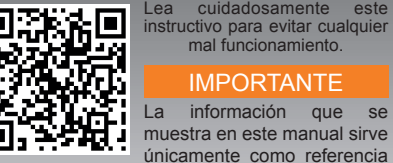

sobre el producto.

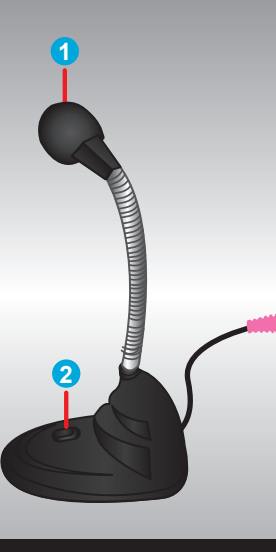

**3**

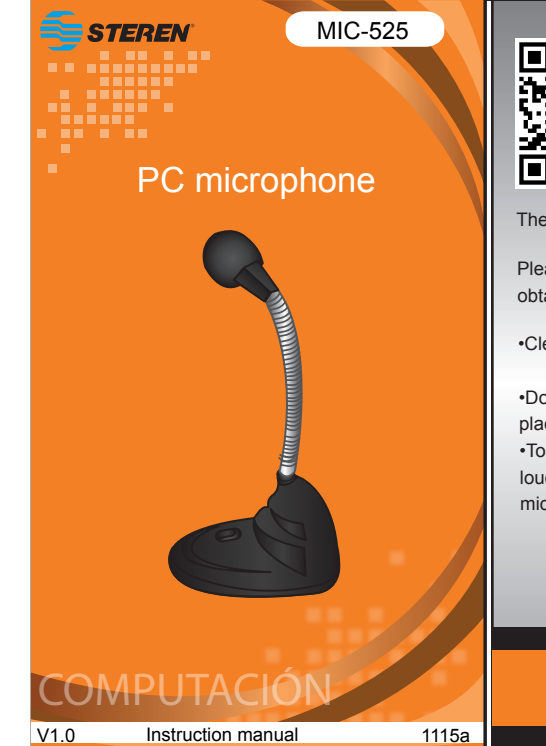

Frequency response: 45Hz - 16kHz Sensitivity: -62dB +/- 2dB Impedance: 11 00 Ω

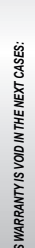

- The PC microphone has a base to place it on a  $\parallel$  table or a flat surface.

- It includes an on/off button, and the pipe is very flexible so you will set it any direction or any height. *In case your product fails or have questions, please contact your nearest dealer. If you are in Mexico, please call to our Call Center.* 

In case your product fails<br>or have questions, please<br>contact your nearest<br>dealer. If you are in<br>Maxico, please call to our

- The microphone has a filter to reduce noises, getting clear and sharp voice recordings.

- The 3.5 mm connector is nickel plated.

1. Microphone 2. On / Off button 3. 3.5 mm connector - Place microphone over a flat surface.

- Connect the microphone to your computer's 3.5mm mic input.

- Adjust it to desired position and talk toward the microphone.

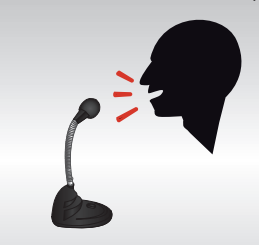

Please check our web site (www.steren.com) to obtain the latest version of the instruction manual.

•Clean only with a soft, dry cloth.

•Do not use or store the equipment near wet places. •To minimize the chance of feedback (a

loud howling or squealing noise), position the microphone beside or behind loudspeakers.

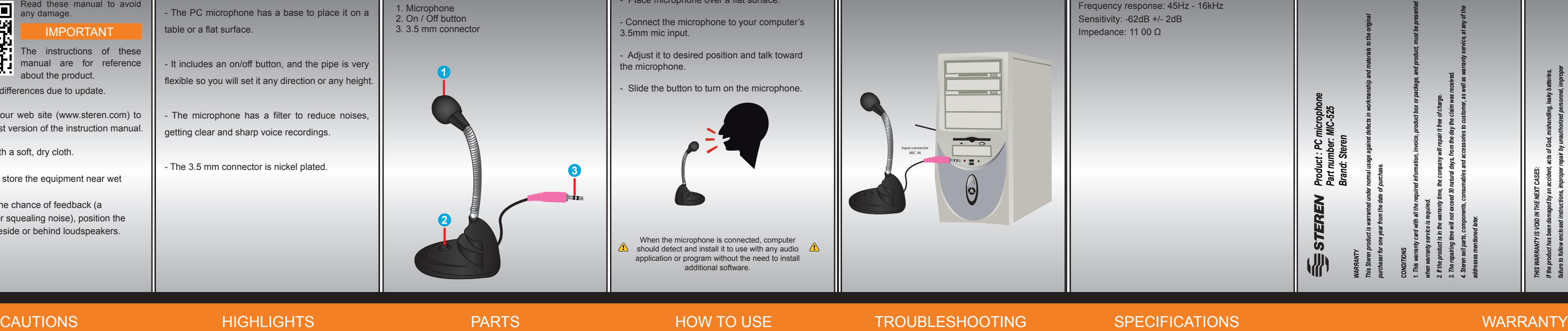

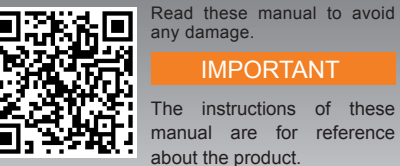

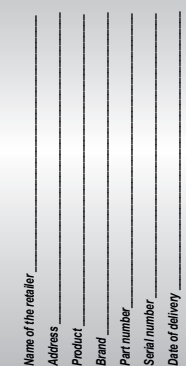

When the microphone is connected, computer should detect and install it to use with any audio  $\triangle$ application or program without the need to install additional software.

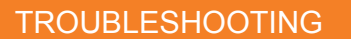

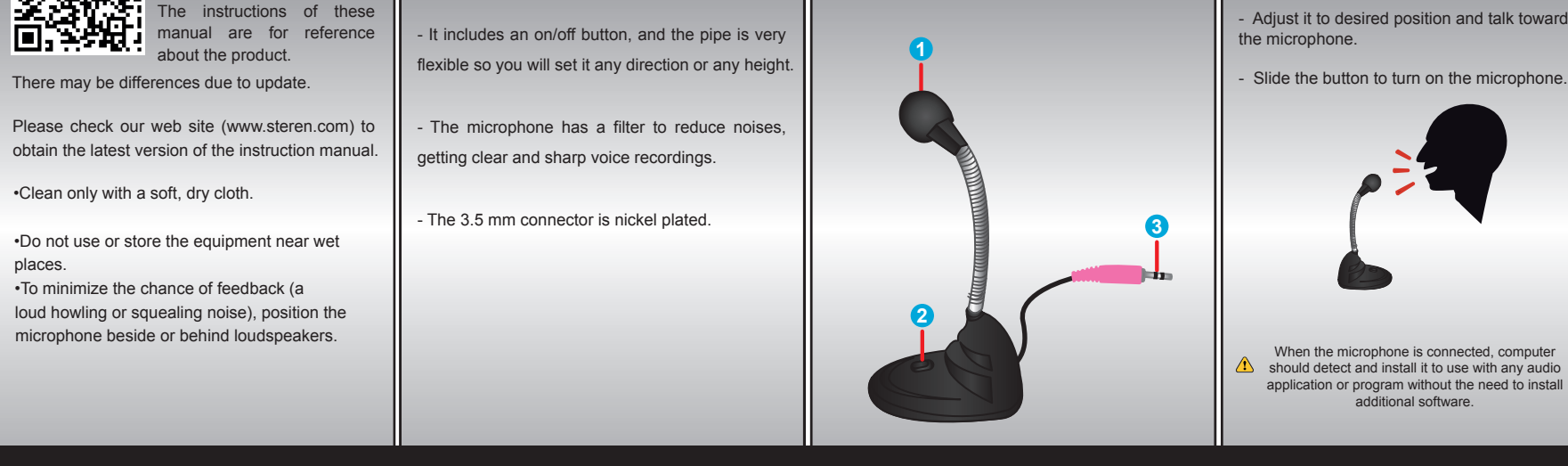

*safe keeping, among others.*

*a) The consumer can also claim the warranty service in the purchase establishment. b) If you lose the warranty card, we can reissue it, if you show the invoice or purchase ticket.*

# *RETAILER INFORMATION*

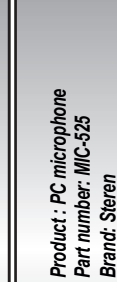

**3**